# Programming in Haskell: Lecture 21

#### S P Suresh

October 28, 2019

# *Recursive data types*

*•* Just like we have recursive functions, we can have recursive data types

# *Recursive data types*

- *•* Just like we have recursive functions, we can have recursive data types
- *•* A recursive datatype <sup>t</sup> is one which has some components of the same type t

### *Recursive data types*

- *•* Just like we have recursive functions, we can have recursive data types
- *•* A recursive datatype <sup>t</sup> is one which has some components of the same type t
- Some constructors of a recursive data type **t** have **t** among their input types, as well as the return type

# *Example:* Nat

*•* Simplest recursive data type

**data** Nat = Zero | Succ Nat Zero :: Nat Succ :: Nat -> Nat

*•* Check for zero:

isZero :: Nat -> **Bool** isZero Zero = **True** isZero \_ = **False**

*•* Check for zero:

isZero :: Nat -> **Bool** isZero Zero = **True**  $isZero$  = **False** 

*•* Predecessor:

**pred** :: Nat -> Nat **pred** Zero = Zero **pred** (Succ n) = n

*•* Addition:

plus :: Nat -> Nat -> Nat plus m Zero = m plus m (Succ n) = Succ (plus m n)

*•* Addition:

plus :: Nat -> Nat -> Nat plus m Zero  $= m$ plus m (Succ n) = Succ (plus m n)

*•* Multiplication:

mult :: Nat -> Nat -> Nat  $mult$  m Zero = Zero mult m (Succ n) = plus m (mult m n)

*•* A custom **show** for Nat:

**data** Nat = Zero | Succ Nat **instance Show** Nat **where show** = **show** . turnToInt turnToInt :: Nat -> **Int** turnToInt Zero = 0 turnToInt (Succ n) = turnToInt  $n + 1$ 

*•* A custom **show** for Nat:

**data** Nat = Zero | Succ Nat **instance Show** Nat **where show** = **show** . turnToInt turnToInt :: Nat -> **Int** turnToInt Zero = 0 turnToInt (Succ n) = turnToInt  $n + 1$ 

*•* In **show** <sup>=</sup> **show** . turnToInt

*•* A custom **show** for Nat:

**data** Nat = Zero | Succ Nat **instance Show** Nat **where show** = **show** . turnToInt turnToInt :: Nat -> **Int** turnToInt Zero = 0 turnToInt (Succ n) = turnToInt  $n + 1$ 

- *•* In **show** <sup>=</sup> **show** . turnToInt
	- *•* The left **show** has type Nat -> **String**

*•* A custom **show** for Nat:

**data** Nat = Zero | Succ Nat **instance Show** Nat **where show** = **show** . turnToInt turnToInt :: Nat -> **Int** turnToInt Zero = 0 turnToInt (Succ n) = turnToInt  $n + 1$ 

- *•* In **show** <sup>=</sup> **show** . turnToInt
	- *•* The left **show** has type Nat -> **String**
	- *•* The left **show** has type **Int** -> **String**

*•* Recursive data types can also be polymorphic

**List** a = Nil | Cons a (**List** a)

*•* Recursive data types can also be polymorphic

**List** a = Nil | Cons a (**List** a)

*•* This is the built-in type [a]

*•* Recursive data types can also be polymorphic

```
List a = Nil | Cons a (List a)
```
- This is the built-in type [a]
- *•* Functions are defined as usual on pattern matching:

**head** :: **List** a -> a **head** (Cons  $x_ -$ ) = x

*•* Recursive data types can also be polymorphic

**List** a = Nil | Cons a (**List** a)

- This is the built-in type [a]
- *•* Functions are defined as usual on pattern matching:

**head** :: **List** a -> a **head** (Cons  $x_ -$ ) = x

*•* Exception on **head** Nil

List

#### *•* **List** and **head**

**List** a = Nil | Cons a (**List** a) **head** :: **List** a -> a **head** (Cons  $x -$ ) = x

List

*•* **List** and **head**

**List** a = Nil | Cons a (**List** a) **head** :: **List** a -> a **head** (Cons  $x \rightharpoonup$ ) = x

*•* Exception on **head** Nil

#### List

*•* **List** and **head**

**List** a = Nil | Cons a (**List** a) **head** :: **List** a -> a **head** (Cons  $x -$ ) = x

- *•* Exception on **head** Nil
- *•* Can fix it with custom **head**

**head** :: **List** a -> **Maybe** a **head** Nil = **Nothing head** (Cons  $x \rightharpoonup$ ) = **Just** x

*•* A binary tree data structure is defined as follows:

- *•* A binary tree data structure is defined as follows:
- *•* The empty tree is a binary tree

- *•* A binary tree data structure is defined as follows:
- *•* The empty tree is a binary tree
- *•* A node containing an element with left and right subtrees is a binary tree

- *•* A binary tree data structure is defined as follows:
- *•* The empty tree is a binary tree
- *•* A node containing an element with left and right subtrees is a binary tree
- *•* Type constructor BTree

**data** BTree a = Nil | Node (BTree a) a (BTree a)

- *•* A binary tree data structure is defined as follows:
- *•* The empty tree is a binary tree
- *•* A node containing an element with left and right subtrees is a binary tree
- *•* Type constructor BTree

**data** BTree a = Nil | Node (BTree a) a (BTree a)

*•* Two value constructors:

Nil :: BTree a Node :: BTree a -> a -> BTree a -> BTree a

Suresh PRGH 2019: Lecture 21 October 28, 2019 9/20

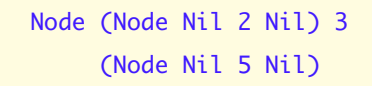

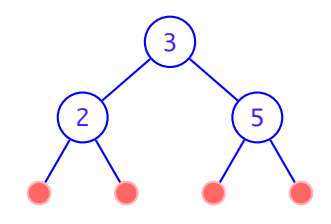

Node (Node Nil 4 Nil) 6 (Node (Node Nil 2 Nil) 3 (Node Nil 5 Nil))

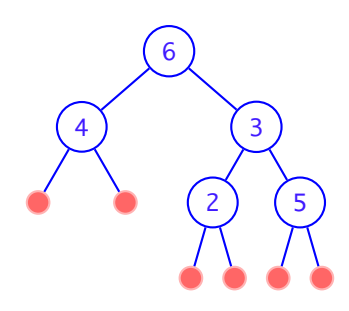

Node (Node Nil 4 Nil) 6 (Node (Node Nil 2 Nil) 3 (Node Nil 5 Nil))

*•* We omit nodes representing Nil usually

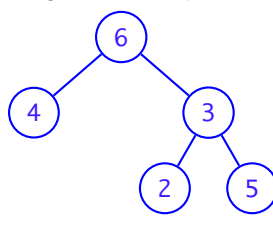

*•* Yet another binary tree

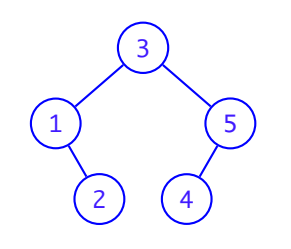

*•* Yet another binary tree

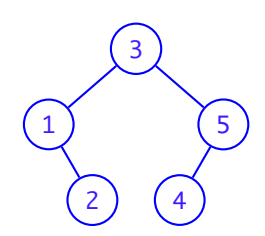

*•* Corresponding BTree

Node (Node Nil 1 (Node Nil 2 Nil)) 3 (Node (Node Nil 4 Nil) 5 Nil) Suresh PRGH 2019: Lecture 21 October 28, 2019 13 / 20

*•* Number of nodes in a tree

size :: BTree a -> **Int** size Nil  $= 0$ size (Node tl x tr) =  $1 + size$  tl + size tr

*•* Number of nodes in a tree

size :: BTree a -> **Int** size Nil  $= 0$ size (Node tl x tr) =  $1 + size$  tl + size tr

*•* Height: number of nodes on longest path from root

height :: BTree a -> **Int**  $height$  Nil  $= 0$ height (Node tl x tr) = 1 + **max** (height tl) (height tr)

*•* Reflect the tree on its "vertical axis"

*•* Reflect the tree on its "vertical axis"

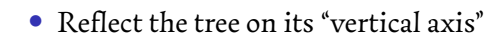

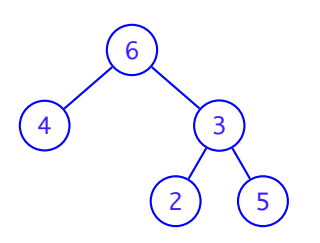

*•* Reflect the tree on its "vertical axis"

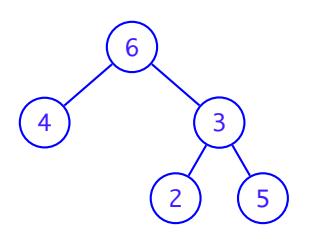

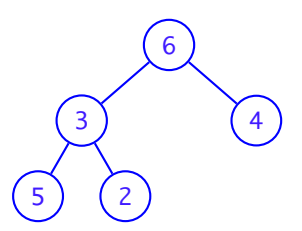

Suresh PRGH 2019: Lecture 21 October 28, 2019 15/20

*•* Reflect the tree on its "vertical axis"

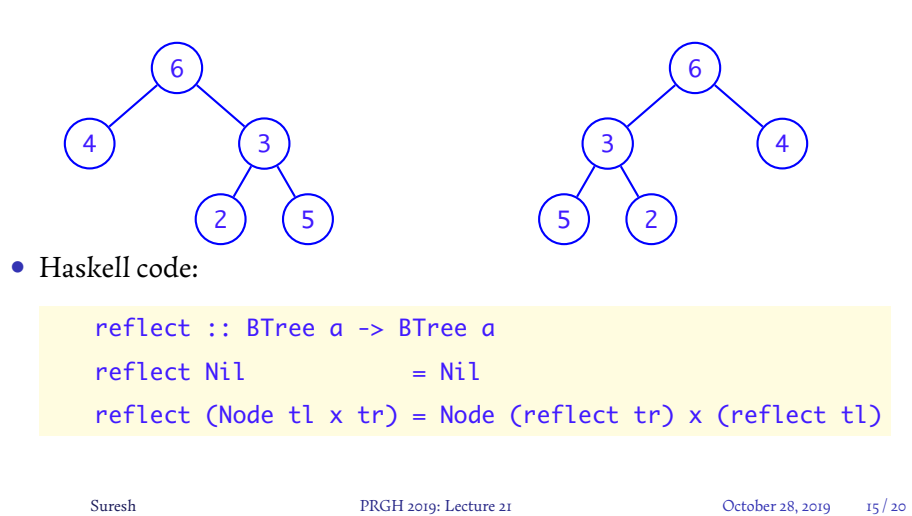

*•* levels – List nodes level by level and from left to right inside each level

- *•* levels List nodes level by level and from left to right inside each level
- Let **t** be the tree below:

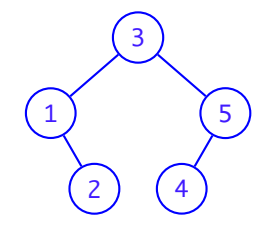

- *•* levels List nodes level by level and from left to right inside each level
- Let **t** be the tree below:

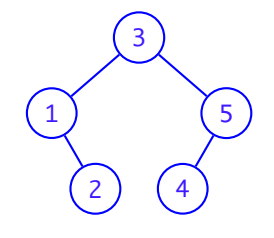

• levels  $t = [3, 1, 5, 2, 4]$ 

#### *•* levels

```
levels :: BTree a -> [a]
levels = concat . levels'
levels' :: BTree a -> [[a]]
levels' Nil = []levels' (Node tl x tr) = [x]:join (levels' tl)
                              (levels' tr)
join :: [[a]] -> [[a]] -> [[a]]
join [] yss = yssjoin xss = xssjoin (xs:xss) (ys:yss) = xs++ys: join xss yss
```
*•* Create a binary tree from a list

- *•* Create a binary tree from a list
- *•* As balanced as possible

- *•* Create a binary tree from a list
- *•* As balanced as possible
- *•* Strategy:

- *•* Create a binary tree from a list
- *•* As balanced as possible
- *•* Strategy:
	- *•* Split the list in two halves

- *•* Create a binary tree from a list
- *•* As balanced as possible
- *•* Strategy:
	- *•* Split the list in two halves
	- *•* Recursively create a binary tree from each half

- *•* Create a binary tree from a list
- *•* As balanced as possible
- *•* Strategy:
	- *•* Split the list in two halves
	- *•* Recursively create a binary tree from each half
	- *•* Join them together

```
• Creating a balanced tree from a list
```

```
createTree :: [a] -> BTree a
createTree [] = NilcreateTree xs = Node
               (createTree front) x (createTree back)
    where
        n = length xs
        (front, x:back) = splitAt (n `div` 2) xs
levels (createTree [0..14]) =[7,3,11,1,5,9,13,0,2,4,6,8,10,12,14]
height (createTree [0..14]) = 4Suresh PRGH 2019: Lecture 21 October 28, 2019 19/20
```
#### *Showing a binary tree*

*•* To be able to show a binary tree, we need to derive a **Show** instance

**data** BTree a = Nil | Node (BTree a) a (BTree a) **deriving Show**

createTree  $[0..14] =$ Node (Node (Node (Node Nil 0 Nil) 1 (Node Nil 2 Nil)) 3 (Node (Node Nil 4 Nil) 5 (Node Nil 6 Nil))) 7 (Node (Node (Node Nil 8 Nil) 9 (Node Nil 10 Nil)) 11 (Node (Node Nil 12 Nil) 13 (Node Nil 14 Nil)))

#### *Showing a binary tree*

*•* To be able to show a binary tree, we need to derive a **Show** instance

**data** BTree a = Nil | Node (BTree a) a (BTree a) **deriving Show** createTree  $[0..14] =$ Node (Node (Node (Node Nil 0 Nil) 1 (Node Nil 2 Nil)) 3 (Node (Node Nil 4 Nil) 5 (Node Nil 6 Nil))) 7 (Node (Node (Node Nil 8 Nil) 9 (Node Nil 10 Nil)) 11 (Node (Node Nil 12 Nil) 13 (Node Nil 14 Nil)))

*•* Not particularly readable!

#### *Showing a binary tree*

*•* To be able to show a binary tree, we need to derive a **Show** instance

**data** BTree a = Nil | Node (BTree a) a (BTree a) **deriving Show** createTree  $[0..14] =$ Node (Node (Node (Node Nil 0 Nil) 1 (Node Nil 2 Nil)) 3 (Node (Node Nil 4 Nil) 5 (Node Nil 6 Nil))) 7 (Node (Node (Node Nil 8 Nil) 9 (Node Nil 10 Nil)) 11 (Node (Node Nil 12 Nil) 13 (Node Nil 14 Nil)))

- *•* Not particularly readable!
- *•* Addressed in the next class